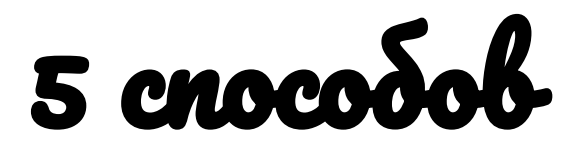

#### **сделать линейную навигацию более интересной**

#### **О ДА!**

**Я хочу нажать кнопку «Следующий слайд»!!!**

### Иногда у нас нет времени сделать то, что мы хотим…

### **У нас нет времени**

### **У нас нет бюджета**

### ПОЭТОМУ МЫ СТАВИМ КНОПКУ....

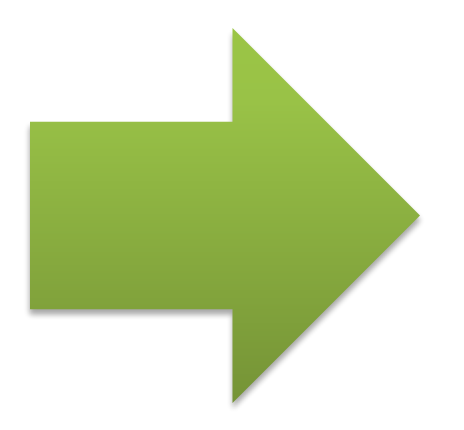

И курс становится похож на длинный тоннель, в котором все одинаково

# Но кнопку **Следующий слайд** можно сделать преимуществом!

- На секунду остановиться перед нажатием кнопки Следующий слайд
- Подумать
- **• Захотеть** нажать эту кнопку

# **5 способов!**

- Задать вопрос
- Использовать незаконченное предложение
- Предложить последовательнос ть
- Сравнить и показать контраст
- Сделать дилему

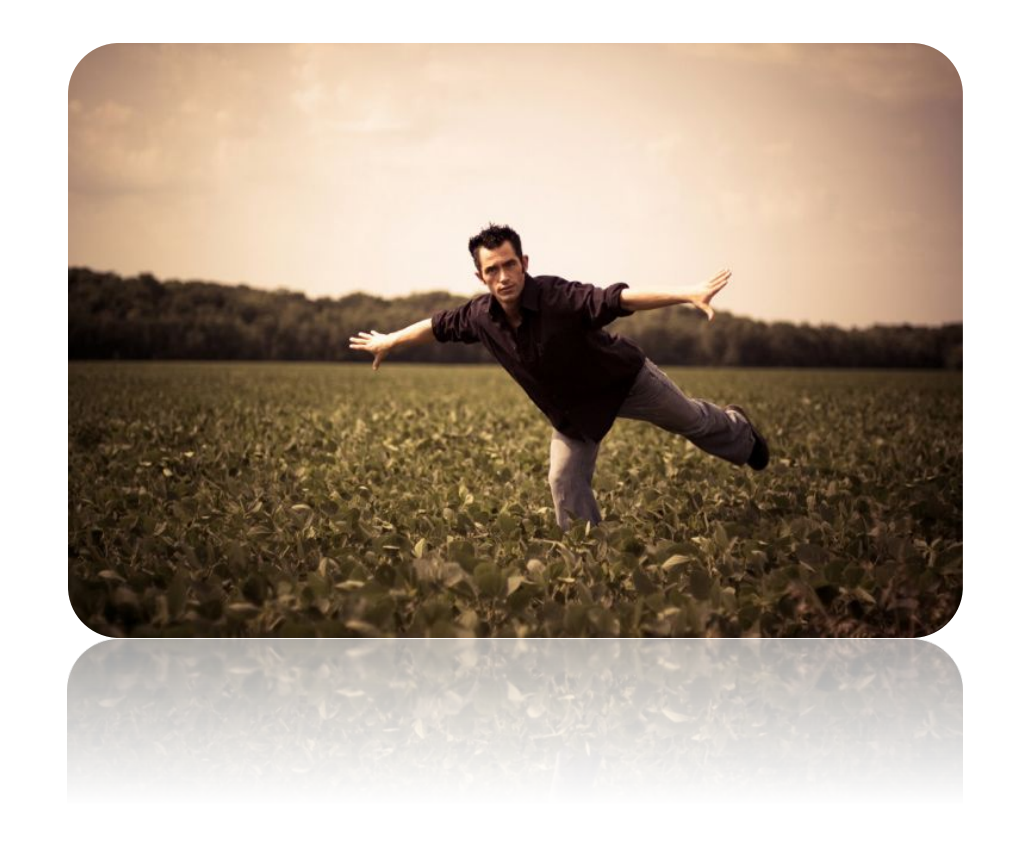

### 1. Задайте вопрос

- Вопросы, которые действуют:
	- помогите слушателям призвать имеющиеся У НИХ ЗНАНИЯ
	- предоставьте им возможность угадывать
	- спросите совета
	- разыграйте загадочную ситуацию, которая будет расследоваться в течение множества слайдов

### **1. Задайте вопрос**

- Вопросы, которых следует **избегать**:
	- вопросы, ответ на которые слушатель не узнает на следующем слайде
	- вопросы, до которых никому нет дела

### **2. Используйте незаконченные предложения**

• Завершайте слайд интересным, но незаконченным предложением

#### **3. Введите очередность или список**

• Завершайте слайд очередным шагом в последовательности действий

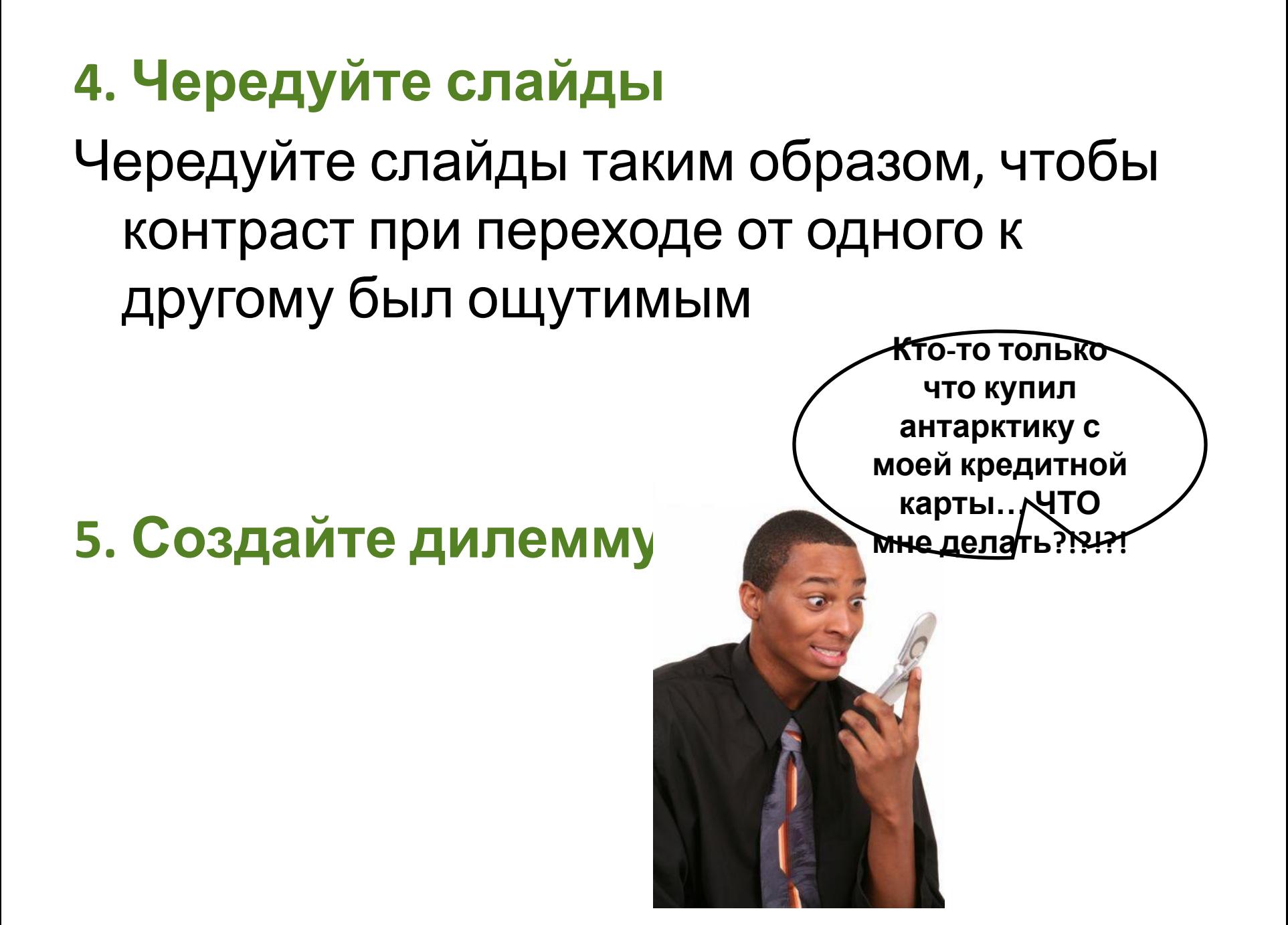

# УДАЧИ!

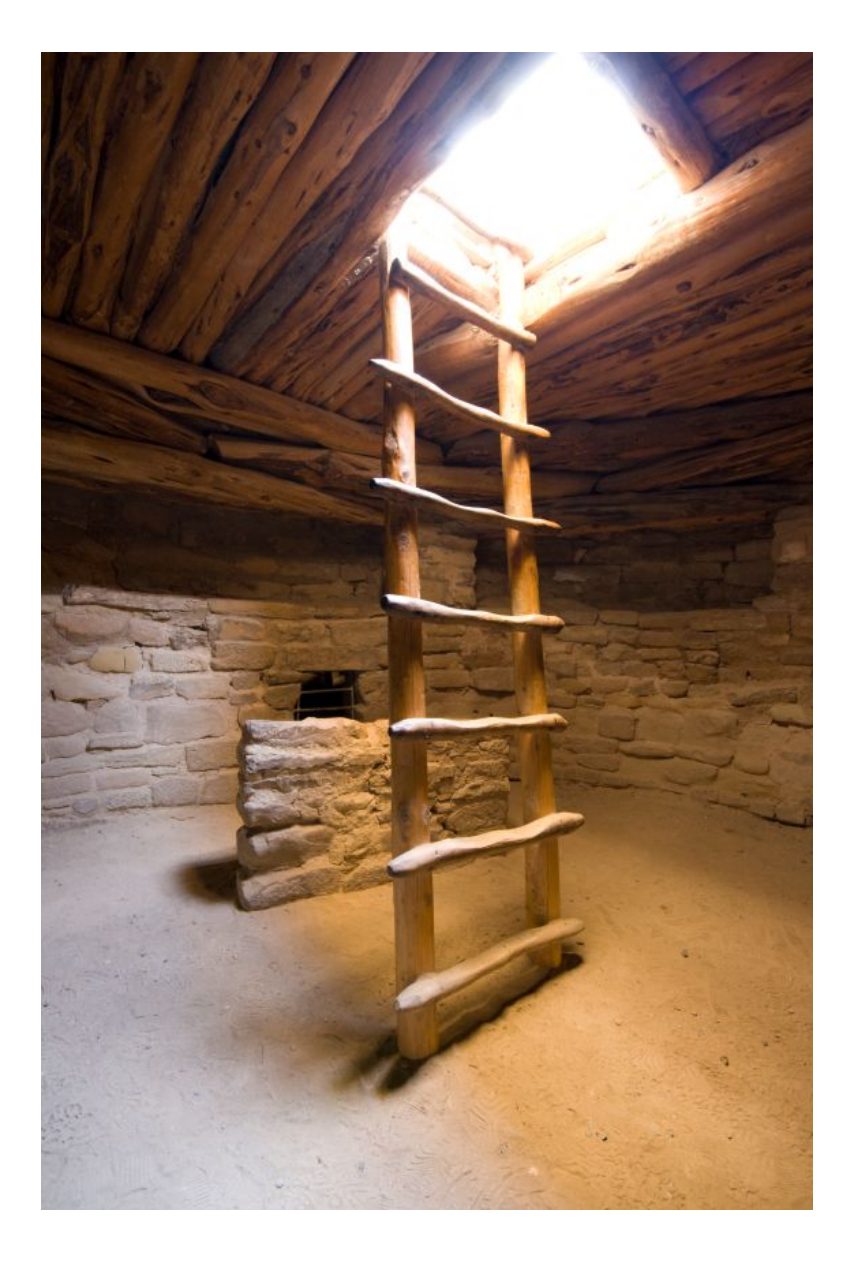